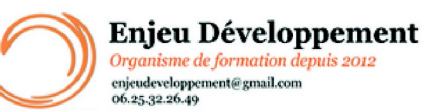

**Mis à jour le :** 17/01/2024

## **Excel niveau débutant à avancé en présentiel**

Page **1** sur **4**

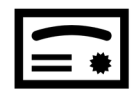

**Sanction visée :**  Attestation de fin de stage Passage de la certification ENI Excel

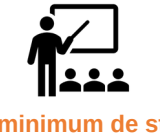

**Nombre minimum de stagiaires :** 1 stagiaire

**Nombre maximum de stagiaires :** 5 stagiaire(s).

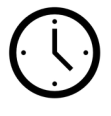

**42** heures.

#### **Formatrice :** Florence COTTENCEAU

*Formatrice en bureautique et communication depuis 2012. Titulaire d'un Master Enseignement : Ingénierie de la formation.* 

**Objectifs :** Saisir des données Agir avec les lignes et les colonnes Réaliser des calculs Connaître les fonctions courantes Réaliser des mises en forme Créer des tableaux et graphiques Protéger un document Imprimer Partager ou transmettre un classeur à des tiers. Réaliser des tableaux de synthèse Créer des tableaux et graphiques croisés dynamiques Importer des données

#### **Taux de réussite à la formation** :

Depuis 2022, 99 % de nos stagiaires ont terminés leur formation Excel avec succès et 100 % d'entre eux ont obtenus plus de la moyenne aux évaluations. Depuis 2022, 100 % de nos stagiaires ayant suivi une formation Excel en présentiel et tenté la certification ENI ont validé le niveau désiré et atteins leur objectif.

#### **Taux de satisfaction de la formation** :

Nouveauté : La certification ENI Excel a changé. Aussi, ce parcours Excel - Débutant à avancé en présentiel est accessible depuis peu. Depuis 2021, nos stagiaires ont attribués la note de 10 / 10 à nos formations Excel présentiel.

ENJEU DEVELOPPEMENT 670 chemin des laugiers 83210 SOLLIES PONT Tél. 0625322649 – contact@enjeudev.com SARL à capital variable de 3000 € – RCS TOULON – SIRET 75191242900022 – NAF 8559A – Numéro de déclaration d'activité : 93 83 04445 83 (83)

### **Programme de formation**

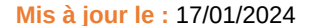

#### **Enjeu Développement** Organisme de formation depuis 2012 enjeudeveloppement@gmail.com<br>06.25.32.26.49

### **Excel niveau débutant à avancé en présentiel**

#### Page **2** sur **4**

Prise en main

Enregistrer

Saisir des données

Sélectionner une cellule, une plage de cellule

Les lignes et les colonnes : - Copier, déplacer, coller, supprimer, modifier - Trier et filtrer des données dans une colonne

Les différents formats

Calculs simples

Nommer une cellule ou une plage de cellules : Atteindre une zone nommée

Les fonctions courantes

Mise en forme : - d'une cellule - d'une plage - d'un tableau

Les feuilles : - Copier, déplacer, coller, renommer, supprimer, modifier

Créer des tableaux et des graphiques simples

Compléter un classeur partagé

Imprimer

Fonctions avancées : - Les fonctions (logique, compte etc...) - Concaténer des données - utiliser les références absolues et semi absolues

Mise en forme : - Mettre en forme un tableau - Reproduire des données - Afficher et masquer des lignes et colonnes - Créer un tableau de données - Maîtriser les tableaux de données - Trier et filtrer un tableau de données

Mise en forme conditionnelle

Saisie semi-automatique et import de données

Noms de cellules : - Gestionnaire de noms - Définir un nom, dans une formule, depuis une sélection

Mise en page et impressions avancées : - ajouter des en-têtes et pieds de page (imprimer les titres) - figer des lignes et colonnes - gérer les sauts de pages - Paramétrer les impressions

Gestion des feuilles et liaisons entre feuilles

Les graphiques dans Excel : Aller plus loin

Les séries de données

Transmettre et partager

Protéger des données

Créer un Tableau Croisé Dynamique et un Graphique Croisé Dynamique

Adapter l'environnement de travail

Utiliser les options avancées de mise en forme des graphiques

Manipuler les séries de données

Tri, filtre et sous-totaux

Tableaux croisés dynamiques

Validation et protection des données

Consolidation des données

Analyses et simulations

Fonctions complexes : - Exploiter une table de consultation - Réaliser des formules conditionnelles imbriquées

Images et dessins

Import, export, échanges de données

Collaborer avec Excel

Protéger un classeur

Les Macros

ENJEU DEVELOPPEMENT 670 chemin des laugiers 83210 SOLLIES PONT Tél. 0625322649 – contact@enjeudev.com SARL à capital variable de 3000 € – RCS TOULON – SIRET 75191242900022 – NAF 8559A – Numéro de déclaration d'activité : 93 83 04445 83 (83)

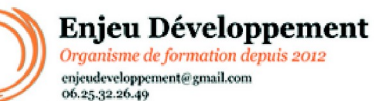

**Mis à jour le :** 17/01/2024

# **Excel niveau débutant à avancé en présentiel**

Page **3** sur **4**

#### **Public concerné et prérequis :**

A QUI S'ADRESSE CETTE FORMATION ? Tout publics

PREREQUIS : Utilisation de base d'un ordinateur - Adresse mail valide Une évaluation de positionnement sera réalisée avec votre formatrice afin de déterminer votre niveau, vos objectifs et les personnalisations nécessaires.

#### **Matériel nécessaire pour suivre la formation :**

Adresse mail valide

Internet, webcam, micro et moteur de recherche à jour pour le passage de la certification. Si vous ne possédez pas le matériel nécessaires, nous pouvons organiser le passage de votre examen en fin de formation.

#### **Moyens pédagogiques et techniques :**

Accueil des stagiaires dans une salle dédiée à la formation. Documents supports de formation Démonstrations et mises en application La formation peut avoir lieu sur votre ordinateur et votre version du logiciel (nous contacter pour vérifier la faisabilité).

#### **Modalités d'évaluation des acquis :**

Feuilles de présences

Quiz, mises en application et formulaires d'évaluation de la formation

Passage de la certification ENI Bureautique Excel. À la fin de l'évaluation, le candidat se voit attribuer un score de 0 à 1000. La certification est obtenue si le candidat obtient un minimum de 500 points sur 1000. Ce score définit le niveau d'acquisition de compétences atteint par le candidat : De 500 à 700 : Niveau Opérationnel De 701 à 1000 : Niveau Avancé

#### **Délais moyens pour accéder à la formation :**

Un délai minimum de 14 jours est nécessaire avant la mise en place de votre formation, sous réserve du retour de la convention signée et de l'acompte reçu (le cas échéant).

> ENJEU DEVELOPPEMENT 670 chemin des laugiers 83210 SOLLIES PONT Tél. 0625322649 – contact@enjeudev.com SARL à capital variable de 3000 € – RCS TOULON – SIRET 75191242900022 – NAF 8559A – Numéro de déclaration d'activité : 93 83 04445 83 (83)

# **Programme de formation**

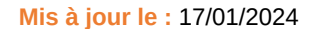

### Enjeu Développement Organisme de formation depuis 2012 or ganasme ac formation<br>conjeudeveloppement@gmail.com<br>06.25.32.26.49

### **Excel niveau débutant à avancé en présentiel**

Page **4** sur **4**

#### **Accessibilité et handicap :**

Nous mettons tout en œuvre afin de répondre à votre besoin spécifique.

Aussi, nous vous invitons à nous contacter au 06.74.38.29.66. Modes de communication : visuelle et auditive. Dans le cas où la formation n'a pas lieu à votre domicile ou sur votre lieu de travail, les locaux pourront être PMR.

### ENJEU DEVELOPPEMENT

670 chemin des laugiers 83210 SOLLIES PONT Tél. 0625322649 – contact@enjeudev.com SARL à capital variable de  $3000 \text{ }\epsilon$  – RCS TOULON – SIRET 75191242900022 – NAF 8559A – Numéro de déclaration d'activité : 93 83 04445 83 (83)